# **Лингвистический Турнир**

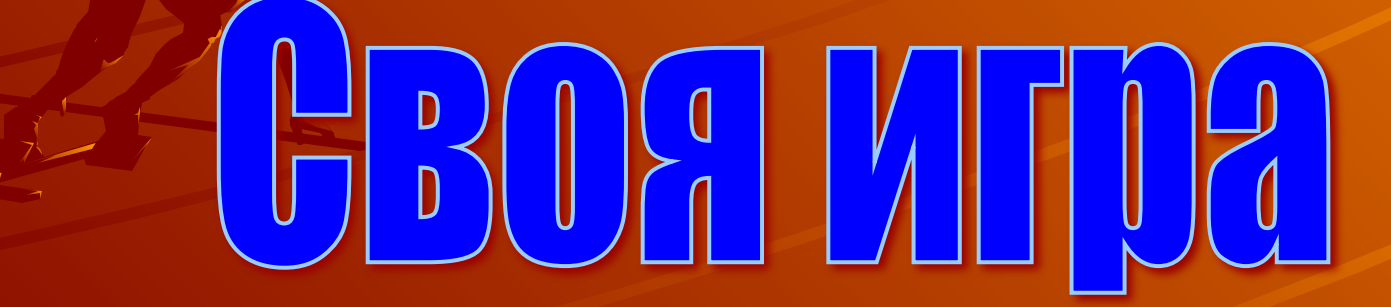

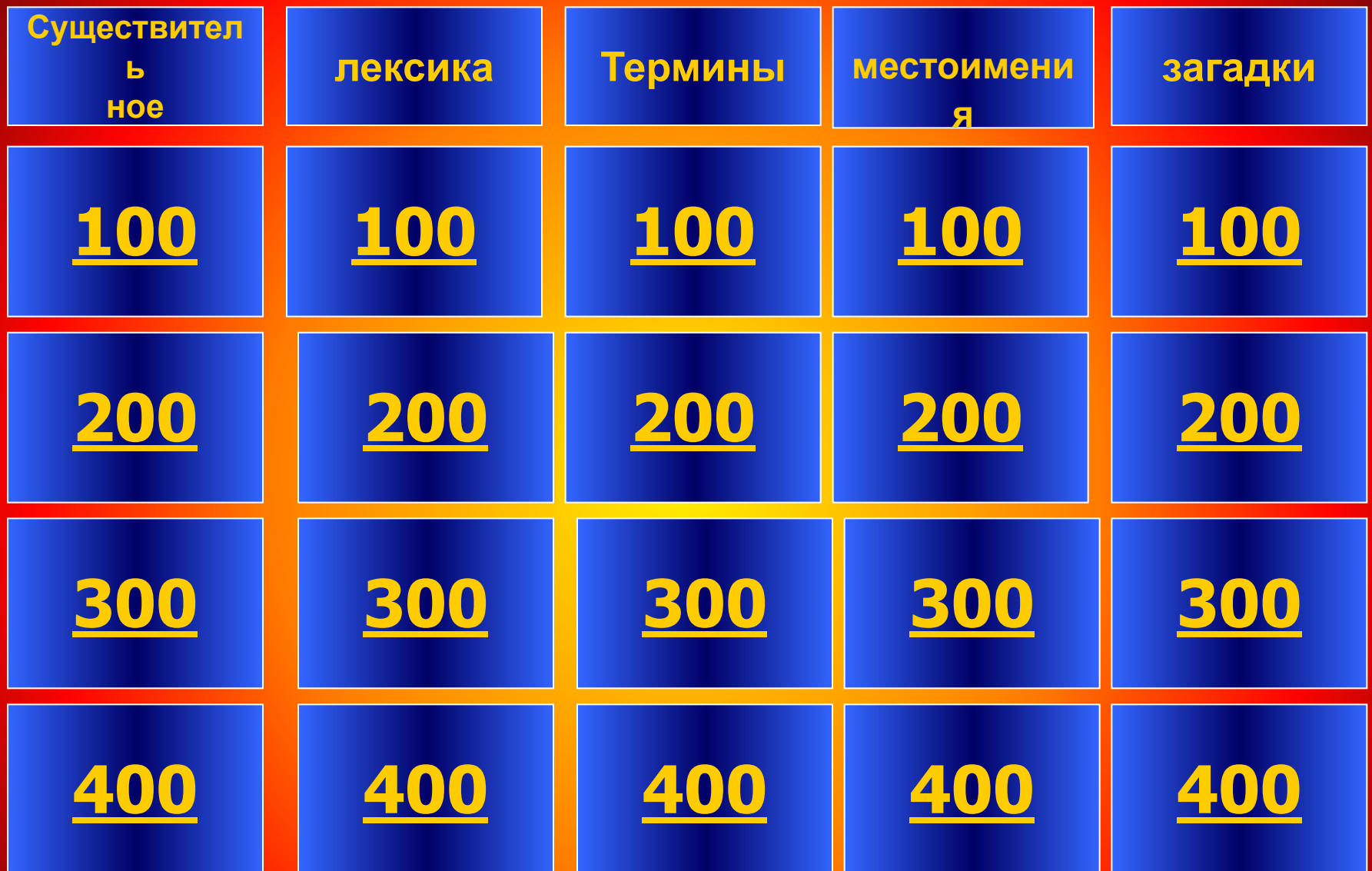

#### **После каких букв пишется ЧИК?**

**Категория «существительное» за 100 Т, Д, З, С, Ж.**

**Назовите одним словом: метро, пальто, кофе**

**Категория «существительное» за 200**

**Несклоняемые** 

**Назовите род существительных: 1тюль, 2мозоль, 3колибри** 

**Категория «существительное» за 300**

**1м, 2ж, 3ж.**

**Назовите разносклоняемые существительные**

**Категория «существительное» за 400**

Путь, имя, темя, вымя, племя, стремя, пламя, знамя, семя, бремя, время.

**Как называются слова: лапти, ступа, кафтан?**

> **Категория «лексика» за 100**

**Устаревшие** 

**Как называются слова: кукла, кровать, колчан?**

> **Категория «лексика» за 200**

заимствованные

#### **Что такое"сломя голову"?**

**Категория «лексика» за 300**

**Фразеологический оборот.**

### **Вам крупно повезло**

**Категория «лексика» за 400**

**Вы получаете 400 баллов**

#### **Слова- противопоставленияэто…**

**Категория «Термины» за 100**

Антонимы

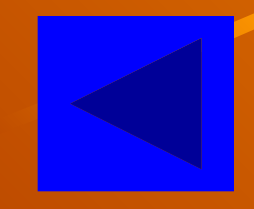

#### **Слова, похожие друг на друга, это…**

**Категория «Термины» за 200** синонимы

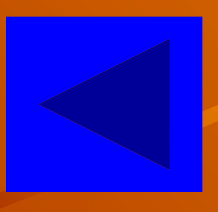

#### **Слова, пришедшие из других стран…**

**Категория «Термины» за 300**

заимствованные

#### **Слова какой-либо местности…**

**Категория «Термины» за 400**

**диалектные**

# **Категория «местоимения» за 100 Назови разряд: себя**

**возвратное**

#### **Назови разряд: кто, что, какой.**

**Категория «местоимения» за 200**

**относительные**

## **Назови разряд: кое-кто, кое-кого Категория «местоимения» за 300**

неопределённые

#### **Назови разряд: мой, твой, наш**

**Категория «местоимения» за 400**

**притяжательные**

**Лодку нашу высоко подняла она легко**

**Категория «загадки» за 100**

**волна**

**Поверну волшебный круг и меня услышит друг**

> **Категория «загадки» за 200**

телефон

**Изрисована лошадка будто школьная тетрадка**

**Категория «загадки» за 300**

зебра

**День за днём, из года в год под землей везет народ.**

> **Категория «загадки» за 400**

> > **Метро**

#### Внимание!

Выбор категории производите на 3 слайде. Когда на 2 слайде появятся категории со стоимостью вопросов, просто перейдите на 3 слайд, сделав щелчок мышью